## **Exceções**

#### BCC 221 - Programação Orientada a Objectos(POO)

#### Guillermo Cámara-Chávez

Departamento de Computação - UFOP Baseado nos slides do Prof. Marco Antônio Carvalho

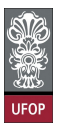

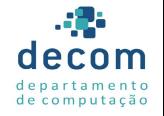

K ロ ▶ K @ ▶ K 할 ▶ K 할 ▶ 이 할 → 9 Q @

#### Introdução

► Uma exceção é uma indicação de um problema que ocorre durante a execução de um programa

.<br>1920년 - 대한민국의 대학 대학 대학

- $\triangleright$  O próprio nome indica que o problema é infrequente;
- $\triangleright$  A regra é que o programa execute corretamente.

- $\triangleright$  O tratamento de exceções permite que os programas sejam mais robustos e também tolerantes a falhas
- ▶ Os erros de execução são processados;
- $\triangleright$  O programa trata o problema e continua executando como se nada tivesse acontecido;

)<br>920년 - 로그 서로에서 출시 제작 세대가

▶ Ou pelo menos, termina sua execução elegantemente.

- Para estarmos aptos a construir um sistema robusto, os métodos devem sinalizar todas as condições anormais.
- ▶ Os métodos devem gerar exceções que possam ser tratadas para resolver ou contornar as falhas.

 $\triangleright$  Considere o pseudocódigo:

Realize uma tarefa Se a tarefa precedente não executou corretamente Realize processamento de erro Realize a próxima tarefa Se a tarefa precedente não executou corretamente Realize processamento de erro

4/32

 $\triangleright$  Considere o pseudocódigo:

```
Realize uma tarefa
Se a tarefa precedente não executou corretamente
    Realize processamento de erro
Realize a próxima tarefa
Se a tarefa precedente não executou corretamente
    Realize processamento de erro
```
#### Alerta

Mistura de lógica e tratamento de erro pode tornar o programa difícil de ler/depurar

- ▶ Tratamento de exceção remove correção de erro da "linha principal" do programa
	- ▶ Torna o programa mais claro e melhora a manutenção
	- $\triangleright$  Programadores podem decidir se tratam todas as excepções ou algumas de um tipo específico
	- $\triangleright$  Objetos de classes específicas tratam os erros: possibilidade do uso de herança e polimorfismo

.<br>9) 2020 - Extra (Extra (Extra) 1920

#### ▶ Só pode tratar erros síncronos:

- ▶ Aqueles que seguem a "linha de execução" do programa
- ► Exs.: divisão por zero, ponteiro nulo

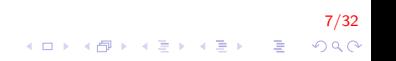

- $\triangleright$  Não pode tratar erros assíncronos (independente do programa)
	- Ex.:  $I/O$  de disco, mouse, teclado, mensagens de rede que ocorrem em paralelo e de maneira independente do fluxo de controle do programa em execução

.<br>1920년 - 로마 네르베이크 베이크 베이크 - 1930년<br>1920년 - 대한민국의 대한민국의 대한민국의 대한민국의 대한민국의 대한민국의 대한민국의 대한민국의 대한민국의 대한민국의 대한민국의 대한민국의 대한민국의 대한민국의 대한민국의 대한민국의 대한민국의

 $\blacktriangleright$  Erros mais fáceis de tratar

#### Tratamento de Exceção

#### $\blacktriangleright$  Terminologia

- $\blacktriangleright$  Função que tem erros dispara uma exceção (throws an exception)
- $\triangleright$  Tratamento de exceção (se existir) pode lidar com problema
	- $\blacktriangleright$  Pega (catches) e trata (handles) a exceção
- ► Se não houver tratamento de exceção, exceção não é pega

9/32

 $\blacktriangleright$  Pode terminar o programa (uncaught)

► Envolve três conceitos:

- $\blacktriangleright$  Utilização de um bloco tentar (try)
- ▶ Captura da uma exceção por um manipulador de exceções (catch)

10/32

 $\triangleright$  Disparo de uma exceção (throw)

- $\triangleright$  Envolver o bloco suspeito de gerar exceção com um try.
	- $\triangleright$  Começa com um comando try seguido do código entre chaves
	- $\triangleright$  Pode ser seguido de um ou mais catch

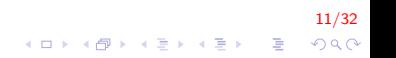

 $\triangleright$  A captura de uma exceção é feita por um catch.

► Começa com a palavra catch seguido por uma declaração de tipo associada ao tipo de exceção a qual responde

- ► Corpo igual a uma função ou método normal
- $\blacktriangleright$  Será disparado por um throw

- $\triangleright$  throw indica o disparo de uma exceção
	- $\triangleright$  Surge algum problema implicando o desvio para um outro ponto (bloco catch)
	- $\triangleright$  É seguido de um valor (string, constante, obj, etc) que indica o tipo de exceção

13/32<br>^∂ף ∃ ≺⊧∗ יו≣∢ יו≛⊁ יום א

```
\blacktriangleright Código C++
```

```
try \{código que pode provocar uma exceção
}
catch (exception Type) {
    código para tratar a exceção
}
```
- $\triangleright$  Bloco try possui código que pode provocar exceção
- $\triangleright$  Um ou mais blocos catch devem ser escritos imediatamente após o bloco try correspondente

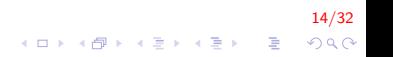

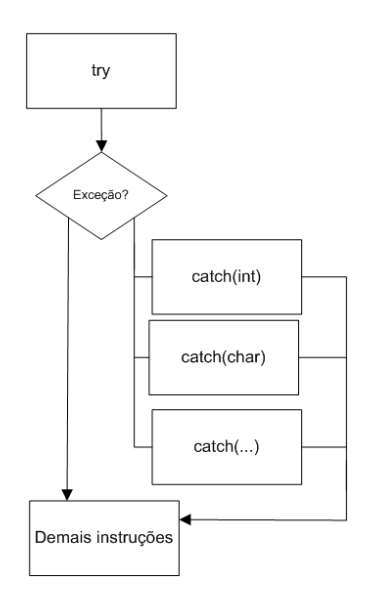

15/32 K ロ ▶ K @ ▶ K 할 ▶ K 할 ▶ ( 할 )  $299$ 

### Bloco try

- ► utilizada para definir blocos de código em que exceções possam ocorrer
- Precedido pela palavra try e é delimitado por  $\{e\}$ ;
	- $\triangleright$  As instruções que podem implicar em exceções e
	- ▶ todas as instruções que não podem ser executadas em caso de exceção fazem parte do bloco de código.

16/32<br>이외에 대한 기술에 대한 기대 기

#### Bloco catch

- $\triangleright$  Exceção é tratada em um bloco catch apropriado
	- $\triangleright$  Blocos catch definem exatamente o tipo de exceção tratada

- $\triangleright$  Pode ser o tipo exato ou uma classe base da exceção disparada
- $\blacktriangleright$  Parâmetro de recebimento do bloco catch
	- $\triangleright$  Se nomeado, pode acessar objeto de exceção

## Bloco catch (cont.)

 $\triangleright$  Cada bloco catch trata apenas um tipo de exceção

- $\triangleright$  Colocar mais de um tipo separado por vírgulas é erro de sintaxe
- $\blacktriangleright$  Reporta a exceção ao usuário
- $\blacktriangleright$  Termina o programa corretamente
	- ▶ Ou tenta uma estratégia alternativa para lidar com a tarefa que falhou

#### Bloco throw

- $\triangleright$  A instrução throw lança uma exceção
	- $\blacktriangleright$  Indica que houve um erro;
	- $\triangleright$  É criado um objeto, que contém a informação sobre o erro
	- $\triangleright$  Logo, podemos criar uma classe que defina o erro ou utilizar uma existente.

# Bloco throw (cont.)

- $\triangleright$  Posteriormente, outro trecho de código capturará este objeto e tomará a atitude adequada.
	- $\triangleright$  As instruções que podem implicar em exceções e
	- ▶ todas as instruções que não podem ser executadas em caso de exceção fazem parte do bloco de código.

#### Tratamento de Exceção

#### $\blacktriangleright$  Throw point

 $\blacktriangleright$  Local no bloco try onde a exceção ocorre

- $\blacktriangleright$  Se a exceção for tratada
	- $\triangleright$  Programa pula o restante do bloco try
	- $\blacktriangleright$  Executa o bloco *catch* correspondente

21/32

K ロ ▶ K @ ▶ K 할 ▶ K 할 ▶ 이 할 → 9 Q @

 $\blacktriangleright$  Reinicia depois do bloco catch

- $\triangleright$  Se a exceção for disparada mas não for tratada por nenhum bloco catch
- $\triangleright$  Ou se a exceção for disparada em uma sentença que não está em um bloco
	- ► Função termina imediatamente e
	- $\triangleright$  o programa tenta encontrar o bloco try na função chamadora

- $\triangleright$  Se não houver exceção
	- $\triangleright$  Programa termina o bloco try e continua a execução após pular todos os blocos catchs

23/32

 $\triangleright$  Não implica queda de desempenho

Realizar a divisão de dois números digitados.

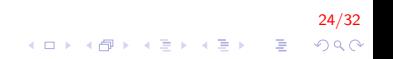

{

}

```
int main()
    int a, b;double c:
    cin \gg a \gg b;
    try \{if (b = 0)throw "Divisao por zero \n";
        c = static_cast \langle double \rangle(a) / b;cout << "Resposta: "<< c << endl;
    }
    catch (const char* e){
        cerr << "Erro: "<< e;
    }
    return 0:
```
25/32  $QQ$ 

 $\mathbf{E} = \mathbf{A} \oplus \mathbf{A} + \mathbf{A} \oplus \mathbf{A} + \mathbf{A} \oplus \mathbf{A} + \mathbf{A} \oplus \mathbf{A} + \mathbf{A} \oplus \mathbf{A} + \mathbf{A} \oplus \mathbf{A} + \mathbf{A} \oplus \mathbf{A} + \mathbf{A} \oplus \mathbf{A} + \mathbf{A} \oplus \mathbf{A} + \mathbf{A} \oplus \mathbf{A} + \mathbf{A} \oplus \mathbf{A} + \mathbf{A} \oplus \mathbf{A} + \mathbf{A} \oplus \mathbf{A} + \mathbf{A$ 

Criar uma função que encontre o fatorial de um número. Gerar uma exceção quando o numero fornecido como parâmetro, é negativo

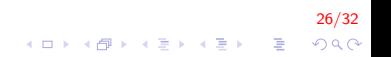

```
int fatorial (int n)
{
    if (n < 0)throw "Numero negativo! \n";
    int f = 1;
    for (int i = 1; i \leq n; i++)
        f ∗= i ;
    return f:
}
```
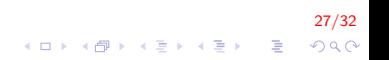

```
int main()
{
   try {
        cout << "5! = " << fatorial (5) << endl;
        cout << "-5! = " << fatorial(-5) << endl;
    }
    catch (const char* e) {
        cerr << "Erro: "<< e;
    }
    return 0;
}
```
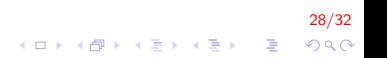

#### Exceção usando classes

Criar a classe que trate a exceção da divisão por zero, identificando a linha onde acontece o erro.

Exceção usando classes (cont.)

```
class Division ByZero {
    string msg;
    int line;
public:
    Division By Zero (const string & msg, const int line) :
        msg (msg), line(line) {}
    string what () const {
        return msg + " na linha " + to_string(line);
    }
} ;
```
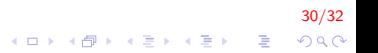

Exceção usando classes (cont.)

```
int main()
{
    int a, b;try \{cin \gg a \gg b;
        if (b = 0)throw Division ByZero ("Divisao por zero",
                 LLINE_{--};
        cout << static_cast <double >(a) / b;
    }
    catch (Division By Zero & e) {
        cerr << "Erro: " << e.what();
    }
    return 0;
}
```
31/32 4 0 > 4 4 + 4 3 + 4 3 + 5 + 9 4 0 +

## FIM

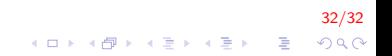